### Ukazatele, paměťové třídy, volání funkcí

Jan Faigl

#### Katedra počítačů

Fakulta elektrotechnická České vysoké učení technické v Praze

#### Přednáška 05

B0B36PRP – Procedurální programování

Jan Faigl, 2022 B0B36PRP – Přednáška 05: Paměťové třídy 1 / 45

### Přehled témat

■ Část 1 – Ukazatele a dynamická alokace [Modifikátor](#page-3-0) const a ukazatele

[Dynamická alokace paměti](#page-13-0)

■ Část 2 – Paměťové třídy a volání funkcí [Výpočetní prostředky a běh programu](#page-22-0) [Rozsah platnosti proměnných](#page-25-0) [Paměťové třídy](#page-32-0)

S. G. Kochan: kapitoly 8 a 11

S. G. Kochan: kapitola 8 a 11

■ Část 3 – Zadání 5. domácího úkolu (HW05)

### Část I

## <span id="page-2-0"></span>[Část 1 – Ukazatele a dynamická alokace](#page-2-0)

Jan Faigl, 2022 B0B36PRP – Přednáška 05: Paměťové třídy 3 / 45

### <span id="page-3-0"></span>Modifikátor typu const

■ Uvedením klíčového slova const můžeme označit proměnnou jako konstantu.

Překladač kontroluje přiřazení.

■ Pro definici konstant můžeme použít např.

```
const float pi = 3.14159265;
```
■ Na rozdíl od symbolické konstanty

```
#define PI 3.14159265
```
■ mají konstantní proměnné typ a překladač tak může provádět typovou kontrolu.

### Ukazatele na konstantní proměnné a konstantní ukazatele

- Klíčové slovo const můžeme zapsat před jméno typu nebo před jméno proměnné.
- Dostáváme 3 možnosti jak definovat ukazatel s const.

(a) const int \*ptr; – ukazatel na konstantní proměnnou.

- Nemůžeme použít pointer pro změnu hodnoty proměnné.
- (b) int \*const ptr; konstantní ukazatel.
	- Pointer nemůžeme nastavit na jinou adresu než tu při inicializaci.
- (c) const int \*const ptr; konstantní ukazatel na konstantní hodnotu.
	- Kombinuje předchozí dva případy. lec05/const\_pointers.c

Další alternativy zápisu (a) a (c) jsou

- const int \* lze též zapsat jako int const \*;
- const int \* const lze též zapsat jako int const \* const.

const může být vlevo nebo vpravo od jména typu.

■ Nebo komplexnější definice, např. int \*\* const ptr; – konstantní ukazatel na ukazatel na int.

### Příklad – Ukazatel na konstantní proměnnou (hodnotu)

■ Prostřednictvím ukazatele na konstantní proměnnou nemůžeme tuto proměnnou měnit.

```
1 int v = 10;
2 int v2 = 20;
3
4 const int *ptr = kv;
5 printf("*ptr: \deltad\n", *ptr);
6
7 *ptr = 11; /* IT IS NOT ALLOWED! */
8
9 \text{ y} = 11; /* We can modify the original variable */
10 printf("*ptr: \&d\n", *ptr);
11
12 ptr = \&v2; /* We can assign new address to ptr */
13 printf("*ptr: \sqrt{d}", *ptr);
                                                            lec05/const_pointers.c
```
Jan Faigl, 2022 B0B36PRP – Přednáška 05: Paměťové třídy 7 / 45

### Příklad – Konstantní ukazatel

- Hodnotu konstantního ukazatele nelze po inicializaci měnit.
- Zápis int \*const ptr; můžeme číst zprava doleva:
	- ptr proměnná, která je;
	- \*const konstantním ukazatelem:
	- int na proměnnou typu int.

```
1 int v = 10;
2 \text{ int } v2 = 20;
  int *const ptr = kv;
  printf("v: \&d *ptr: \&d\n", v, *ptr);
5
  *ptr = 11; /* We can modify addressed value */\gamma printf("v: %d\n", v);
8
  ptr = &v2; /* IT IS NOT ALLOWED! */
```
### Příklad – Konstantní ukazatel na konstantní proměnnou

- Hodnotu konstantního ukazatele na konstantního proměnnou nelze po inicializaci měnit a ani nelze prostřednictvím takového ukazatele měnit hodnotu adresované proměnné.
- Zápis const int \*const ptr; čteme "zprava doleva":
	- ptr proměnná, která je;
	- \*const konstantním ukazatelem:
	- const int na proměnnou typu const int.

```
1 int v = 10;
2 \text{ int } v2 = 20;
  const int *const ptr = &v;
4
  printf("v: \&d *ptr: \&d\n", v, *ptr);
6
  ptr = kv2; /* IT IS NOT ALLOWED! */
  *ptr = 11; /* IT IS NOT ALLOWED! */
```
lec05/const\_pointers.c

### Ukazatel na funkci

- Implementace funkce je umístěna někde v paměti a podobně jako na proměnnou v paměti může ukazatel odkazovat na paměťové místo s definicí funkce.
- Můžeme definovat ukazatel na funkci a dynamicky volat funkci dle aktuální hodnoty ukazatele.
- Součástí volání funkce jsou předávané argumenty, které jsou též součástí typu ukazatele na funkci, resp. typy argumentů.
- Funkce (a volání funkce) je identifikátor funkce a (), tj. typ\_návratové\_hodnoty funkce(argumenty funkce);
- Ukazatel na funkci definujeme jako

```
typ_návratové_hodnoty (*ukazatel)(argumenty funkce);
```
### Příklad – Ukazatel na funkci 1/2

■ Používáme dereferenční operátor \* podobně jako u proměnných.

double do\_nothing(int v); /\* function prototype  $*/$ 

double  $(*function_p)(int v);$  /\* pointer to function \*/

function\_p = do\_nothing;  $/*$  assign the pointer  $*/$ 

 $(*function_p)(10);$  /\* call the function \*/

■ Závorky (\*function\_p) "pomáhají" číst definici ukazatele.

Můžeme si představit, že závorky reprezentují jméno funkce. Definice proměnné ukazatel na funkci se tak v zásadě neliší od prototypu funkce.

■ Podobně je volání funkce přes ukazatel na funkci identické běžnému volání funkce, kde místo jména funkce vystupuje jméno ukazatele na funkci.

### Příklad – Ukazatel na funkci 2/2

■ V případě funkce vracející ukazatel postupujeme identicky. double\* compute(int v);

```
double* (*function_p)(int v);
        ^^^^^^^^^^^^^^---- substitute a function name
```

```
function_p = compute;
```
- Příklad použití ukazatele na funkci lec05/pointer\_fnc.c
- Ukazatele na funkce umožňují realizovat dynamickou vazbu volání funkce identifikované za běhu programu. V objektově orientovaném programování je dynamická vazba klíčem k realizaci polymorfismu.

Ukazatel na funkci se může hodit v implementaci HW05 povinné a volitelné zadání. Při vhodném návrhu programu je základní část společná, "jen" zaměníme funkci pro porovnávání dvou řetězců s využitím Hammnigovy nebo Levenštejnovy vzdálenosti. V případě obou funkcí může být vstup dva textové řetězce, případně včetně délky. Tedy můžeme jednoduše zaměnit ukazatel na funkci.

Jan Faigl, 2022 B0B36PRP – Přednáška 05: Paměťové třídy 12 / 45

### Příklad použití ukazatale na funkci

■ Vhodným využitím ukazatele na funkci je zajištění přístupu k datům pro jinak naprosto identický algoritmus, jako je řazení (funkce qsort z stdlib.h). Zejména pro pole hodnot složeného typu. void qsort(void \*base, size\_t nmemb, size\_t size, int (\*compar)(const void \*, const void \*));

```
#include <stdio.h>
#include <stdlib.h>
void print(int n, int array[n]);
int compare(const void *pa, const void *pb);
int main(void)
{
   const int n = 10:
   int array[n];
  for (int i = 0; i < n; ++i) {
      array[i] = rand() % 100:}
   print(n, array);
   qsort(array, n, sizeof(array[0]), compare);
   print(n, array);
   return 0;
}
                                                             void print(int n, int array[n])
                                                             {
                                                                for(int i = 0; i \le n; ++i) {
                                                                   i > 0 ? printf(", ") : 0;
                                                                   printf("%d", array[i]);
                                                                }
                                                                n > 0 ? putchar(\sqrt{n}) : 0:
                                                             }
                                                             int compare(const void *pa, const void *pb)
                                                             {
                                                                const int a = *(int*)pa;
                                                                const int b = *(int*)pb;
                                                                return (a < b) - (a > b);
                                                             }
                                                                                     lec05/demo-pointer_fnc.c
```
### Definice typu – typedef

- Operátor typedef umožňuje definovat nový datový typ.
- Slouží k pojmenování typů, např. ukazatele, struktury a uniony.

Struktury a uniony viz přednáška 6.

- Například typ pro ukazatele na double a nové iméno pro int:
	- <sup>1</sup> typedef double\* double\_p;
	- <sup>2</sup> typedef int integer;
	- <sup>3</sup> double\_p x, y;
	- <sup>4</sup> integer i, j;
- je totožné s použitím původních typů
	- <sup>1</sup> double \*x, \*y;
	- $2$  int i, j;
- Zavedením typů operátorem typedef, např. v hlavičkovém souboru, umožňuje systematické používání nových jmen typů v celém programu. Viz např. <inttypes.h>
- Výhoda zavedení nových typů je především u složitějších typů jako jsou ukazatele na funkce nebo struktury.

#### Jan Faigl, 2022 B0B36PRP – Přednáška 05: Paměťové třídy 14 / 45

### <span id="page-13-0"></span>Dynamická alokace paměti

■ Přidělení bloku paměti velikosti size lze realizovat funkcí

#### void\* malloc(size);  $\frac{z \text{ knihovny } z \text{ stdlib.h}}{z \text{ knihovny } z \text{ stdlib.h}}$

- Velikost alokované paměti je uložena ve správci paměti.
- Velikost není součástí ukazatele.
- Návratová hodnota je typu void\* přetypování nutné/vhodné.
- Je plně na uživateli (programátorovi), jak bude s pamětí zacházet.
- Příklad alokace paměti pro 10 proměnných typu int.
- <sup>1</sup> int \*int\_array;
- 2 int\_array =  $(int*)$ malloc $(10 * sizeof(int));$
- Operace s více hodnotami v paměťovém bloku je podobná poli.
	- Používáme pointerovou aritmetiku.
- Uvolnění paměti

#### void free(pointer);

- Správce paměti uvolní paměť asociovanou k ukazateli.
- Hodnotu ukazatele však nemění!

Stále obsahuje předešlou adresu, která však již není platná.

Jan Faigl, 2022 B0B36PRP – Přednáška 05: Paměťové třídy 16 / 45

### Příklad alokace dynamické paměti 1/3

- **Alokace se nemusí nutně povést testujeme návratovou hodnotu funkce malloc().**
- Pro vyplnění adresy alokované paměti předáváme proměnnou jako ukazatel na proměnnou typu ukazatel na int.

```
1 void* allocate_memory(int size, void **ptr)
2 \sqrt{2}3 // use **ptr to store value of newlly allocated
4 // memory in the pointer ptr (i.e., the address the
      // pointer ptr is pointed).
 6
7
8 // call library function malloc to allocate memory
9 *ptr = malloc(size);
10
11 if (*ptr == NULL) {
12 fprintf(stderr, "Error: allocation fail");
13 exit(-1); /* exit program if allocation fail */
14 }
15 return *ptr;<br>16 }
                                                         lec05/malloc_demo.c
```
Jan Faigl, 2022 B0B36PRP – Přednáška 05: Paměťové třídy 17 / 45

### Příklad alokace dynamické paměti 2/3

■ Pro vyplnění hodnot pole alokovaného dynamicky nám postačuje předávat hodnotu adresy paměti pole.

```
1 void fill_array(int size, int* array)
2 {
3 for (int i = 0; i < size; ++i) {
*(array++) = random();
5 }
6 }
```
■ Po uvolnění paměti odkazuje ukazatel stále na původní adresu, proto můžeme explicitně nulovat. **In předání ukazatele na ukazatele je nutné**, jinak nemůžeme nulovat.

```
1 void deallocate_memory(void **ptr)
2 \sqrt{2}3 if (ptr != NULL && *ptr != NULL) {
4 free(*ptr);
5 *ptr = NULL;
\begin{matrix} 6 & 7 \ 7 & 7 \end{matrix}
```
lec05/malloc demo.c

### Příklad alokace dynamické paměti 3/3

```
1 int main(int argc, char *argv[])
2 {
3 int *int_array;
4 const int size = 4;
5
6 allocate_memory(sizeof(int) * size, (void**)&int_array);
7 fill_array(int_array, size);
\sin t * \cot t = \int \arctan t \, dt;
9 for (int i = 0; i < size; ++i, cur++) {
10 printf("Array[\%d] = \%d\n", i, *cur);
11 \quad \frac{}{}12 deallocate_memory((void**)&int_array);
13 return 0;
14 } lec05/malloc demo.c
```
### Příklad - Načítání textového řetězce 1/3

- Implementujete načtení libovolně dlouhého řádku ze stdin.
- Řádek je zakončen znakem nového řádku  $\lambda$ n', který není součástí načteného vstupu.
- Reportujte chybové stavy ERROR\_IN = 100 a ERROR\_MEM = 101.
- Po úspěšném načtení vstupu, reportujte velikost vstup voláním funkce strlen() z string.h.

```
1 #include <stdio.h>
   2 #include <stdlib.h>
   #include <string.h>
4
   #ifndef INIT SIZE
   #define INIT SIZE 128
7 #endif
 8
9 enum {
10 ERROR OK = EXIT SUCCESS,
11 ERROR IN = 100.
12 ERROR MEM = 101,
13 };
14
   char* read(int *error);
   char* enlarge_string(size_t len, size_t *capacity, char
       *str);
                                                            19 int main(int argc, char *argv[])
                                                            20 \quad 521 int ret = EXIT SUCCESS:
                                                            22 char *str = read(kret):
                                                            23 if (\text{str}) {
                                                            24 printf("Input string size %ld\n", strlen(str));
                                                            25 //printf("Input string free(str);
                                                            26 } else {
                                                            27 fprintf(stderr, "ERROR: read return \lambda d \nvert, ret);
                                                            2829 return ret;
                                                            30 }
                                                                                                    lec05/read.c
```
### Příklad - Načítání textového řetězce 2/4

```
33 // local function only for calling from read()
   static char* handle str(char r, size t l,
35 char *str, int *error);
\frac{\text{char}}{\text{37}} f \frac{\text{char}}{\text{38}}37 {
38 size t capacity = INIT SIZE;
39 size t l = 0; // no. of read chars
40 char* str = malloc(capacity + 1):
41 int r = \sqrt{0};
42 while (
43 str
44 && *error == ERROR_OK
45 \& \& (r = \text{getchar}() ) \& \& \& \& \& \& \& \& \& \& \& \& \& \& \& \& \& \& \& \& \& \& \& \& \& \& \&46 \&&r := \sqrt{n}47 ) {
48 if (1 == \text{capacity}) { // enlarge if need
49 // new address of str can be set
50 str = enlarge_string(1, &capacity, str);
51 }
52 //Is it correct? Can str be NULL?
53 str[1++) = r;
54 } // end while
55 str = handle str(r, 1, str, error);
56 return str;
57 }
```

```
52 char* handle str(char r, size t l, char *str, int *error)
                                                   53 {
                                                   54 if (str) {
                                                   55 if (r != \n}) \n{ // end-of-line has not been read*error = ERROR IN: // report input error57 free(str);
                                                   58 str = NULL;\frac{1}{2} else {
                                                   60 str[1] = \sqrt{0'}; // null terminating string
                                                           \mathcal{F}62 } else if (*error == ERROR_OK) { // str is NULL
                                                   63 * * error = \text{ERR}MEM; // but error needs to be set
                                                   64 }
                                                   65 return str;
                                                   66 }
                                                   69 char* enlarge_string(size_t len, size_t *capacity, char *str)
                                                   70 {
                                                   71 char *t = realloc(str, *capacity * 2 + 1);
                                                   72 if (!t) {
                                                   73 free(str);
                                                   74 str = NULL; // indicate error
                                                   75 } else {
                                                   76 str = t;
                                                   77 *capacity *= 2:
                                                   78 }
                                                   79 return str;
80 }
Jan Faigl, 2022 B0B36PRP – Přednáška 05: Paměťové třídy 21 / 45lec05/read.c
```
### Příklad - Načítání textového řetězce 3/4

- Příklad vstupu programu clang read.c -o read.
- Vstup soubor read-in-1.txt.

```
./read <read_in-1.txt; echo $?
Input string size 11
0
```

```
hexdump -C read_in-1.txt
00000000 49 20 6c 69 6b 65 20 70 72 70 21 0a |I like prp!.
0000000c lec05/read_in-1.txt
```
■ Vstup soubor read-in-2.txt.

```
./read <read_in-2.txt; echo $?
ERROR: read return 100
100
```

```
hexdump -C read_in-2.txt
      00000000 49 20 6c 69 6b 65 20 70 72 70 21 |I like prp!
0000000b<br>1 an Faigl, 2022 lec05/read_in-2.txt<br>22 / 45 B0B36PRP – Přednáška 05: Paměťové třídy lec05/read_in-2.txt
```
B0B36PRP – Přednáška 05: Paměťové třídy

### Příklad - Načítání textového řetězce 4/4

■ Generování náhodného vstupu.

cat /dev/urandom | env LC\_ALL=C tr -dc 'a-zA-Z0-9' | fold -w 10485760 | head -n 1

■ Omezení paměti programu.

```
clang read.c -o read
./create_rand_string.sh >10MB.txt
du -h 10MB.txt
10M 10MB.txt
./read <10MB.txt
Input string size 10485760
```

```
ulimit -v 10240
./read <10MB.txt; echo $?
ERROR: read return 101
101
```
lec05/read.c

# Část II

# <span id="page-21-0"></span>[Část 2 – Paměťové třídy, model výpočtu](#page-21-0)

Jan Faigl, 2022 B0B36PRP – Přednáška 05: Paměťové třídy 24 / 45

### <span id="page-22-0"></span>Paměť počítače s uloženým programem v operační paměti

- Posloupnost instrukcí je čtena z operační paměti.
- Flexibilita ve tvorbě posloupnosti.
- Architektura počítače se společnou pamětí pro data a program.
	- Von Neumannova architektura počítače

```
John von Neumann (1903–1957)
```
Program lze libovolně měnit.

- sdílí program i data ve stejné paměti.
- Adresa aktuálně prováděné instrukce je uložena v tzv. čítači instrukcí (Program Counter PC).

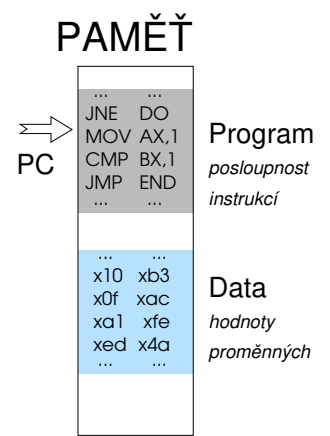

■ Mimoto architektura se sdílenou pamětí umožňuje, aby hodnota ukazatele odkazovala nejen na data, ale také například na část paměti, kde je uložen program (funkce). Princip ukazatele na funkci.

### Von Neumannova architektura

V drtivě většině případů je program posloupnost instrukcí zpracovávající jednu nebo dvě hodnoty (uložené na nějakém paměťovém místě) jako vstup a generování nějaké výstupní hodnoty, kterou ukládá někam do paměti nebo modifikuje hodnotu PC (podmíněné řízení běhu programu).

■ ALU - Aritmeticko logická jednotka (Arithmetic Logic Unit)

Základní matematické a logické instrukce

■ PC obsahuje adresu kódu – při volání funkce tak jeho hodnotu můžeme uložit (na zásobník) a následně použít pro návrat na původní místo

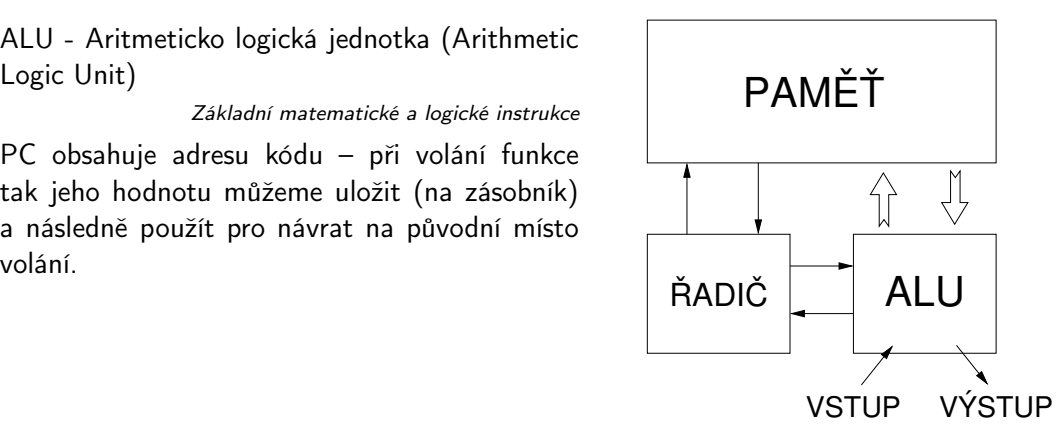

### Základní rozdělení paměti

- Přidělenou paměť programu můžeme kategorizovat na 5 částí.
- Zásobník lokální proměnné, argumenty funkcí, návratová hodnota funkce.

Spravováno automaticky

■ Halda – dynamická paměť (malloc(),  $free()$ ).

Spravuje programátor

**Statická** – globální nebo "lokální" static proměnné.

Inicializováno při startu

Literály – hodnoty zapsané ve zdrojovém kódu programu, např. textové řetězce. Inicializováno při startu

Program – strojové instrukce.

Inicializováno při startu

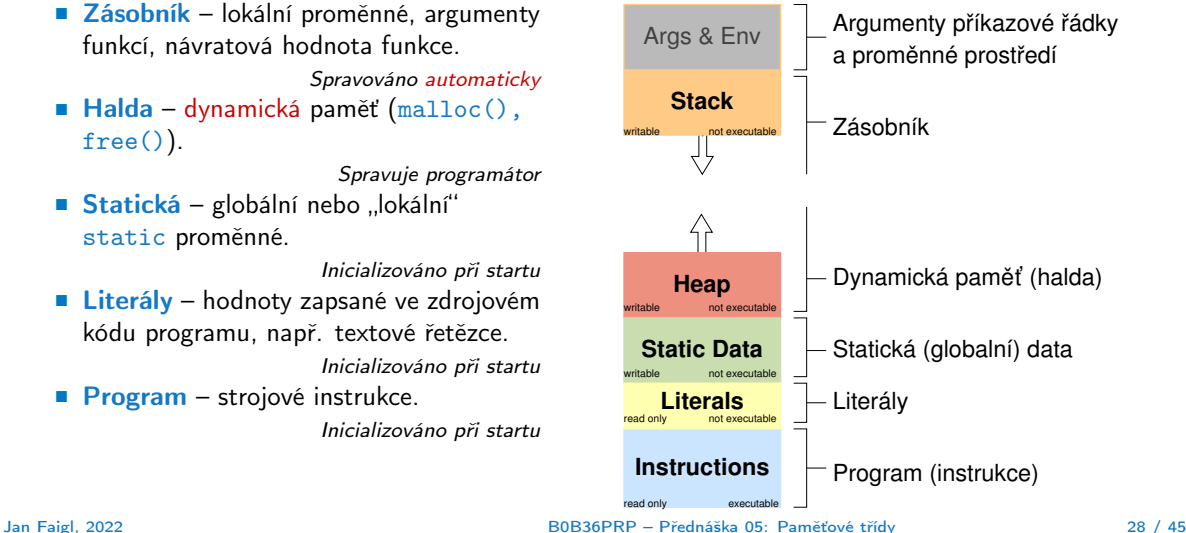

### <span id="page-25-0"></span>Rozsah platnosti (scope) lokální proměnné

■ Lokální proměnné mají rozsah platnosti pouze uvnitř bloku a funkce.

```
1 int a = 1; // globální proměnná
2
3 void function(void)
4 { // zde a ještě reprezentuje globální proměnnou
5 int a = 10; // lokální proměnná, zastiňuje globální a
6 if (a == 10) {
7 int a = 1; // nová lokální proměnná a; přístup
8 // na původní lokální a je zastíněn
9 int b = 20; // lokální proměnná s platností pouze
10 // uvnitř bloku
11 a \neq b + 10; // proměnná a má hodnotu 31
12 } // konec bloku
13 // zde má a hodnotu 10, je to lokální proměnná z řádku 5
14
15 b = 10; // b není platnou proměnnou
16 }
```
- Globální proměnné mají rozsah platnosti "kdekoliv" v programu.
	- Zastíněný přístup lze řešit modifikátorem extern (v novém bloku).

[http://www.tutorialspoint.com/cprogramming/c\\_scope\\_rules.htm](http://www.tutorialspoint.com/cprogramming/c_scope_rules.htm)

Jan Faigl, 2022 B0B36PRP – Přednáška 05: Paměťové třídy 30 / 45

### Definice vs. deklarace proměnné – extern

- Definice proměnné je přidělení paměťového místa proměnné (dle typu). Může být pouze jedna!
- Deklarace "oznamuje", že je proměnná někde definována.

```
extern int global variable = 10: /* extern
    variable with initialization is a
    definition */int global_variable = 10;
void function(int p); lec05/extern_var.h
#include <stdio.h>
#include "extern_var.h"
static int module variable;
void function(int p)
{
  fprintf(stdout, "function: p %d global
    variable %d\n", p, global_variable);
} lec05/extern_var.c
                                                {
                                                  return 0;
                                                }
```

```
#include <stdio.h>
#include "extern_var.h"
int main(int argc, char *argv[])
   global_variable += 1;
   function(1):
   function(1):
   global_variable += 1;
  function(1):
                                            lec05/extern-main.c
```

```
■ Vícenásobná definice končí chybou.
```

```
clang extern var.c extern-main.c
/tmp/extern-main-619051.o:(.data+0x0): multiple definition of
      'global_variable'
/tmp/extern_var-24da84.o:(.data+0x0): first defined here
clang: error: linker command failed with exit code 1 (use -v
      to see invocation)
```
### Přidělování paměti proměnným

- Přidělením paměti proměnné rozumíme určení paměťového místa pro uložení hodnoty proměnné (příslušného typu) v paměti počítače.
- Lokálním proměnným a parametrům funkce se paměť přiděluje při volání funkce.
	- Paměť zůstane přidělena jen do návratu z funkce.
	- Paměť se automaticky alokuje z rezervovaného místa zásobník (stack). Při návratu funkce se přidělené paměťové místo uvolní pro další použití.
	- Výjimku tvoří lokální proměnné s modifikátorem static.
		- Z hlediska platnosti rozsahu mají charakter lokálních proměnných.
		- Jejich hodnota je však zachována i po skončení funkce / bloku.
		- Jsou umístěny ve statické části paměti.
- Dynamické přidělování paměti
	- Alokace paměti se provádí funkcí malloc().
		- Nebo její alternativou podle použité knihovny pro správu paměti (např. s garbage  $collectorem - **boehm-gc**).$
	- Paměť se alokuje z rezervovaného místa halda (heap).

### Zásobník

- Úseky paměti přidělované lokálním proměnným a parametrům funkce tvoří tzv. zásobník (stack).
- Úseky se přidávají a odebírají.
	- Vždy se odebere naposledy přidaný úsek.
	- Na zásobník se ukládá "volání funkce".

Na zásobník se také ukládá návratová hodnota funkce a také hodnota "program counter" původně prováděné instrukce, před voláním funkce.

LIFO – last in, first out.

■ Ze zásobníku se alokují proměnné parametrů funkce.

Argumenty (parametry) jsou de facto lokální proměnné.

Opakovaným rekurzivním voláním funkce můžeme zaplnit velikost přiděleného zásobníku a program skončí chybou.

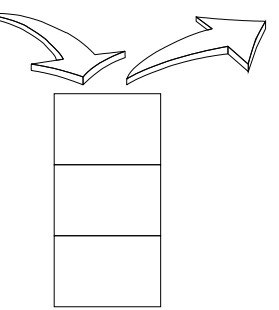

### Příklad rekurzivního volání funkce

■ Vyzkoušejte si program pro omezenou velikost zásobníku.

```
#include <stdio.h>
void printValue(int v)
{
   printf("value: \frac{\sqrt{1}}{n}", v);
  printValue(v + 1);
}
int main(void)
{
  printValue(1);
}
                                    clang demo-stack_overflow.c
                                    ulimit -s 10000; ./a.out | tail -n3
                                   value: 319816
                                   value: 319817
                                    Segmentation fault
                                   ulimit -s 1000; ./a.out | tail -n 3
                                   value: 31730
                                   value: 31731
                                   Segmentation fault
```
lec05/demo-stack\_overflow.c

### Návratová hodnota funkce a kódovací styl **return** 1/2

■ Předání hodnoty volání funkce je předepsáno voláním return.

```
int doSomeThingUseful() {
   int ret = -1:
   ...
   return ret;
}
```
Jak často umisťovat volání return ve funkci?

```
int doSomething() {
            if (
                  !cond1
                k&c cond2
                k\ll  cond3
                ) {
               ... do some long code ...
            }
            return 0;
         }
                                                    int doSomething() {
                                                       if (cond1) {
                                                          return 0;
                                                       }
                                                       if (!cond2) {
                                                          return 0;
                                                       }
                                                       if (!cond3) {
                                                          return 0;
                                                       }
                                                       ... some long code ....
                                                       return 0;
                                                    }
                                                  http://llvm.org/docs/CodingStandards.html
Jan Faigl, 2022 B0B36PRP – Přednáška 05: Paměťové třídy 35 / 45
```
### Návratová hodnota funkce a kódovací styl return 2/2

■ Volání return na začátku funkce může být přehlednější.

Podle hodnoty podmínky je volání funkce ukončeno.

■ Kódovací konvence může také předepisovat použití nejvýše jednoho volání return. Má výhodu v jednoznačné identifikací místa volání, můžeme pak například jednoduše přidat

další zpracování výstupní hodnoty funkce.

■ Dále není doporučováno bezprostředně používat else za voláním return (nebo jiným přerušení toku programu), např.

```
case 10:
    if ( \ldots ) {
         ...
         return 1;
    } else {
         if (cond) {
...
              return -1;
         } else {
              break;
         }
     }
                                                      case 10:
                                                          if ( \ldots ) {
                                                               ...
                                                               return 1;
                                                          } else {
                                                               \begin{matrix} \text{if } (\text{cond}) \\ \cdots \end{matrix}return -1;
                                                               }
                                                           }
                                                          break;
```
### <span id="page-32-0"></span>Proměnné

- Proměnné představují vymezenou oblast paměti a v C je můžeme rozdělit podle způsobu alokace.
	- Statická alokace provede se při definici statické nebo globální proměnné; paměťový prostor je alokován při startu programu a nikdy není uvolněn.
	- Automatická alokace probíhá automaticky v případě lokálních proměnných (nebo argumentů funkce); paměťový prostor je alokován na zásobníku a paměť proměnné je automaticky uvolněna s koncem platnosti proměnné.

Např. po ukončení bloku funkce.

■ Dvnamická alokace – není podporována přímo jazykem C, ale je přístupná knihovními funkcemi.

Např. malloc() a free() z knihovny  $\leq$ tdlib.h> nebo  $\leq$ malloc.h>

[http://gribblelab.org/CBootcamp/7\\_Memory\\_Stack\\_vs\\_Heap.html](http://gribblelab.org/CBootcamp/7_Memory_Stack_vs_Heap.html)

### Proměnné – paměťová třída

- Specifikátory paměťové třídy (Storage Class Specifiers SCS).
	- auto (lokální) Definuje proměnnou jako dočasnou (automatickou). Lze použít pro lokální proměnné definované uvnitř funkce. Jedná se o implicitní nastavení, platnost proměnné je omezena na blok. Proměnná je v zásobníku.
	- register Doporučuje překladači umístit proměnnou do registru procesoru (rychlost přístupu). Překladač může, ale nemusí vyhovět. Jinak stejné jako auto.

Zpravidla řešíme překladem s optimalizacemi.

#### ■ static

- **■** Uvnitř bloku  $\{... \}$  definujeme proměnnou jako statickou, která si ponechává hodnotu i při opuštění bloku. Existuje po celou dobu chodu programu. Je uložena v datové oblasti.
- Vně bloku kde je implicitně proměnná uložena v datové oblasti (statická) omezuje její viditelnost na modul.
- extern rozšiřuje viditelnost statických proměnných z modulu na celý program. Globální proměnné s extern jsou definované v datové oblasti.

### Příklad definice proměnných

- Hlavičkový soubor vardec.h
- 1 extern int global\_variable;<br>
lec05/vardec.h
- Zdrojový soubor vardec.c

```
1 #include <stdio.h><br>2 #include "vardec.h
     #include "vardec.h"
 \overline{3}4 static int module_variable;<br>5 int global variable:
     int global variable:
 6
 7 void function(int p);
 8
 9 int main(void)<br>0 {
\begin{array}{c} 10 \\ 11 \end{array}int local:
12 function(1);
13 function(1);
14 function(1);
15 return 0;
16 }
```

```
18 void function(int p)
19 \quad 520 int lv = 0: /* local variable */
21 static int lsv = 0; /* local static variable */22 \t l v += 1;
23 lsv += 1;
24 printf("func: p''_d, lv", lsv", lv", lsv);
25 }
                                           lec05/vardec.c
  ■ Výstup
  1 func: p 1, lv 1, slv 1
  2 func: p 1, 1v 1, s1v 2<br>3 func: p 1, 1v 1, s1v 3func: p 1, lv 1, slv 3
```
Uvedený příklad demonstruje různé definice proměnných. V případě proměnné global\_variable je její definice v modulu s funkcí main() diskutabilní. Modul vardec.o nebudeme linkovat s jiným program s vlastní (jinou) funkcí main().

Jan Faigl, 2022 B0B36PRP – Přednáška 05: Paměťové třídy 40 / 45

### Definice proměnných a operátor přiřazení

- Proměnné definujeme uvedením typu a jména proměnné.
	- Jména proměnných volíme malá písmena.
	- Víceslovná jména zapisujeme s podtržítkem \_ nebo volíme tzv. camelCase.

<https://en.wikipedia.org/wiki/CamelCase>

■ Proměnné definujeme na samostatném řádku.

```
int n;
int number_of_items;
```
- **Příkaz přiřazení se skládá z operátoru přiřazení**  $=$  **a ;** 
	- Levá strana přiřazení musí být l-value location-value, left-value musí reprezentovat paměťové místo pro uložení výsledku.
	- Přiřazení je výraz a můžeme jej tak použít všude, kde je dovolen výraz příslušného typu.

```
/* int c, i, j; */
i = j = 10;
if ((c = 5) == 5) {
   fprintf(stdout, "c is 5 \n\pi");
} else {
   fprintf(stdout, "c is not 5\n");
}
```
lec05/assign.c

# Část III

# <span id="page-36-0"></span>[Část 3 – Zadání 5. domácího úkolu \(HW05\)](#page-36-0)

Jan Faigl, 2022 B0B36PRP – Přednáška 05: Paměťové třídy 42 / 45

# Zadání 5. domácího úkolu HW05

Téma: Caesarova šifra

Povinné zadání: 3b; Volitelné zadání: 2b; Bonusové zadání: není

- Motivace: Získat zkušenosti s dynamickou alokací paměti. Implementovat výpočetní úlohu optimalizačního typu.
- Cíl: Osvojit si práci s dynamickou alokací paměti.
- Zadání: <https://cw.fel.cvut.cz/wiki/courses/b0b36prp/hw/hw05>
	- Načtení dvou vstupních textů a tisk dekódované zprávy na výstup.
	- Zakódovaný text i (špatně) odposlechnutý text mají stejné délky.
	- Nalezení největší shody dekódovaného a odposlechnutého textu na základě hodnoty posunu v Caesarově šifře.
	- Optimalizace hodnoty Hammingovy vzdálenosti.

#### [https://en.wikipedia.org/wiki/Hamming\\_distance](https://en.wikipedia.org/wiki/Hamming_distance)

■ Volitelné zadání rozšiřuje úlohu o uvažování chybějících znaků v odposlechnutém textu, což vede na využití Levenštejnovy vzdálenosti.

[https://en.wikipedia.org/wiki/Levenshtein\\_distance](https://en.wikipedia.org/wiki/Levenshtein_distance)

■ Termín odevzdání: 19.11.2022, 23:59:59 PST.

Jan Faigl, 2022 B0B36PRP – Přednáška 05: Paměťové třídy 43 / 45

[Diskutovaná témata](#page-39-0)

# Shrnutí přednášky

### <span id="page-39-0"></span>Diskutovaná témata

- Ukazatele a modifikátor const.
- Dynamická alokace paměti
- Ukazatel na funkce
- Paměťové třídy
- Volání funkcí

■ Příště: Struktury a union, přesnost výpočtu a vnitřní reprezentace číselných typů.